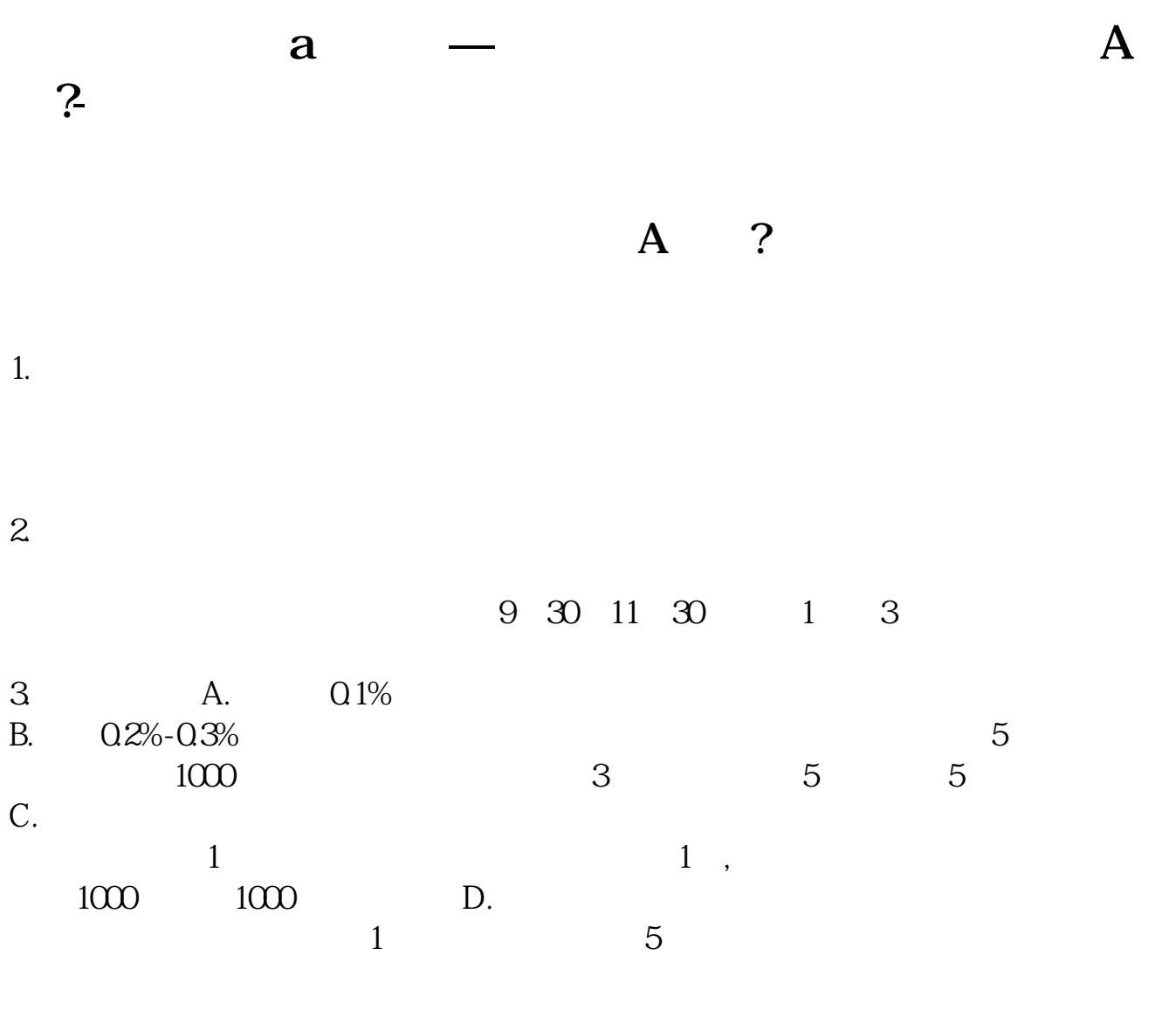

 $90%$ 

 $2-3$ 

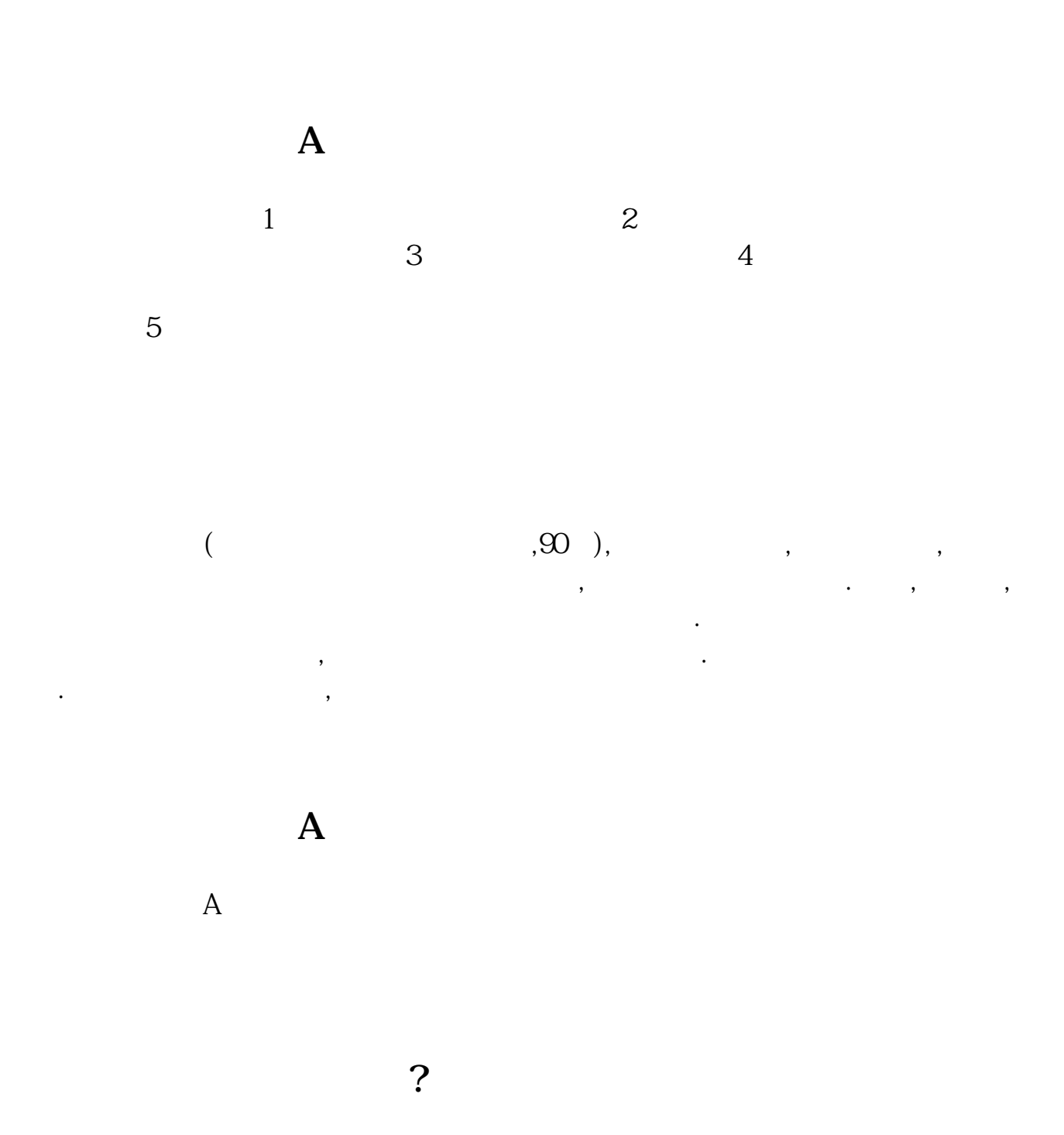

1.  $\blacksquare$ 

 $\therefore$  1.

 $2.$ 

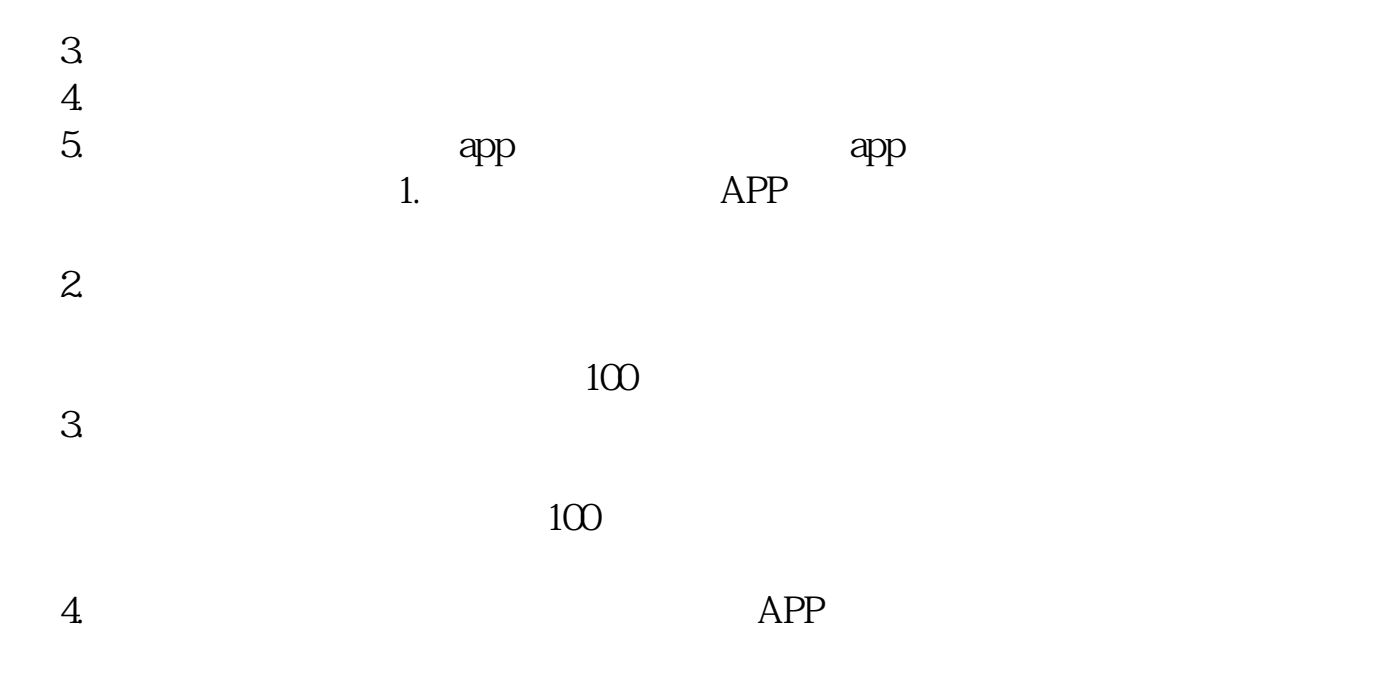

- $3.$
- 1.

 $2.$ 

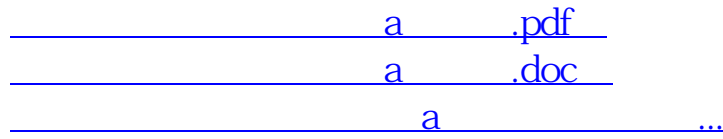

http://www.83717878.com/author/12317338.html